## IN THE DISTRICT COURT FOR TULSA COUNTY, STATE OF OKLAHOMA

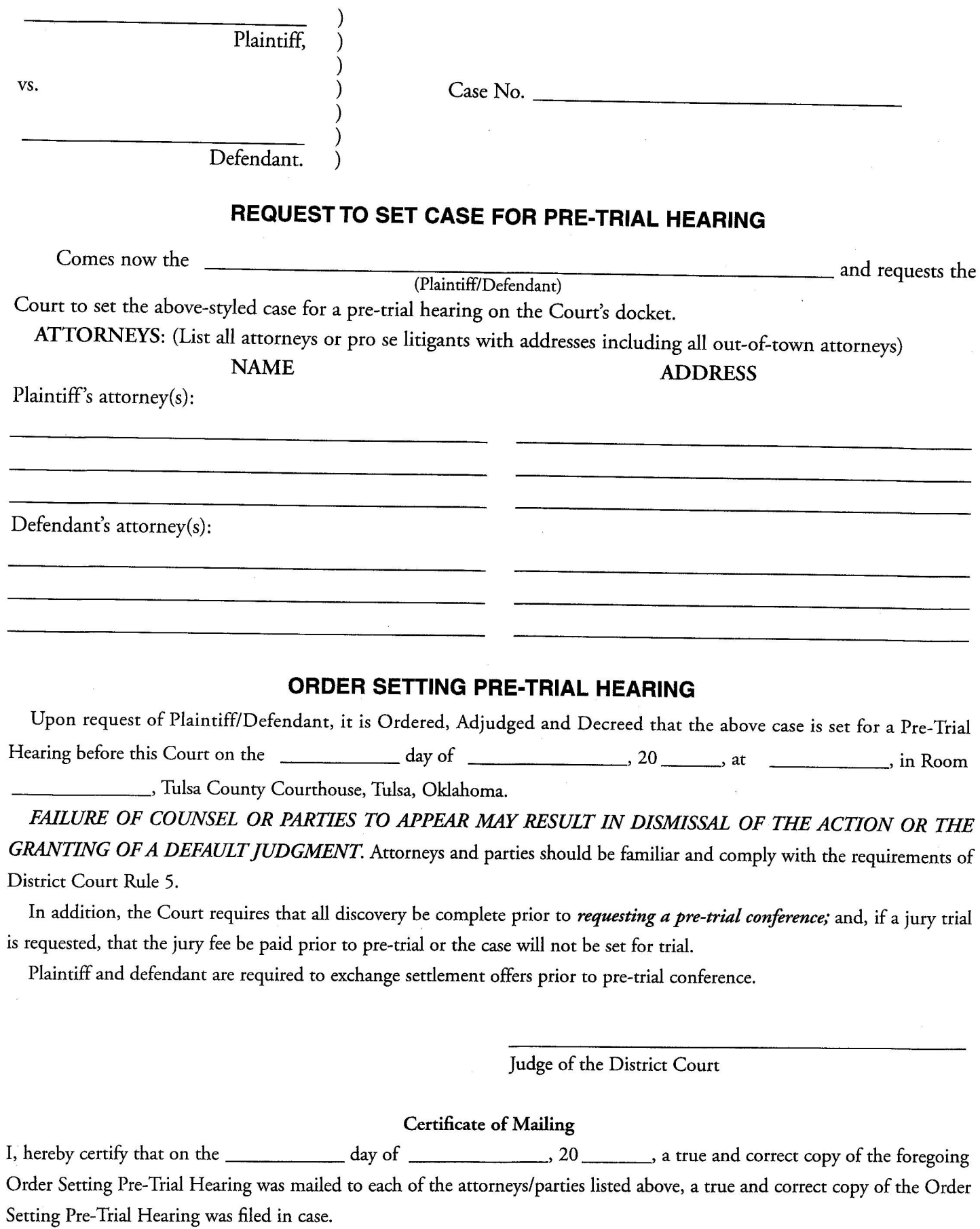

 $\mu$